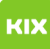

## Timeout beim Versenden über mail.ovgu.de

## 06.05.2024 04:13:36

## **FAQ-Artikel-Ausdruck**

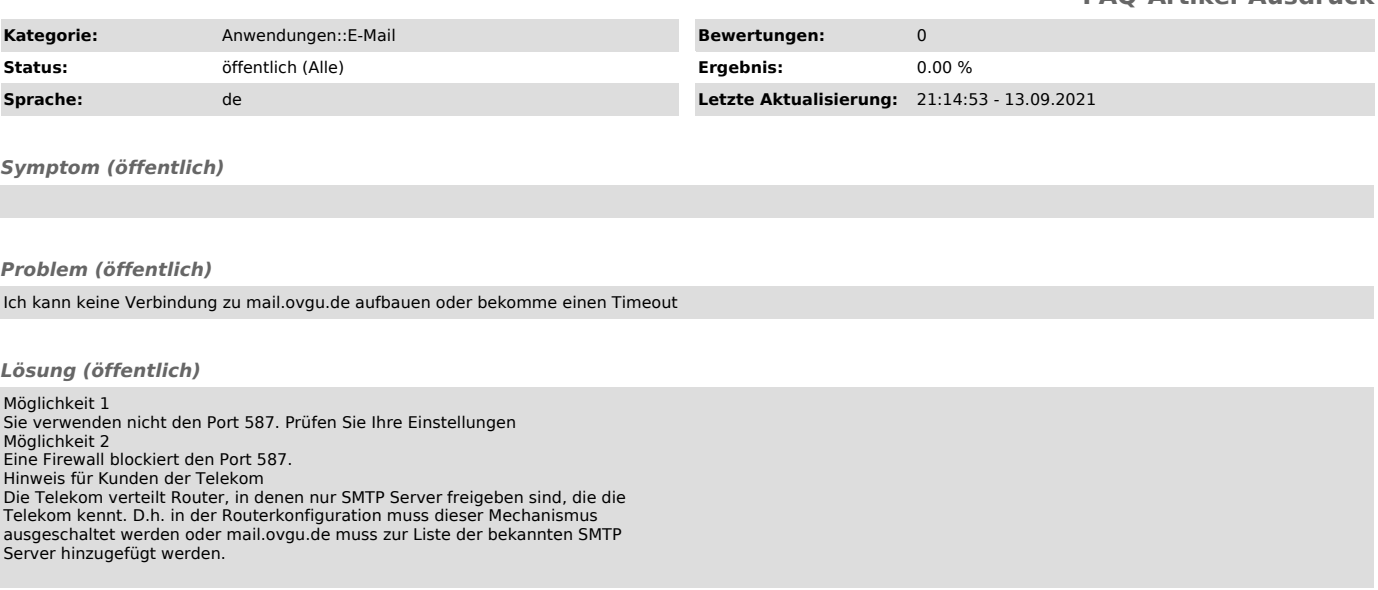